## **Newton multivariable (Newton-Raphson) amb Excel**

Imaginem una funció de dues variables  $E(x, y)$  que presenta un valor crític (màxim, mínim, coll o *saddle-point*). L'expansió en sèrie Taylor fins a segon ordre al voltant del punt crític a partir d'un punt proper  $(x_0, y_0)$  resulta:

$$
E(x,y) = E(x_0, y_0) + \sum_{\alpha=x}^{y} \left(\frac{\partial E}{\partial \alpha}\right)_0 (\alpha - \alpha_0) + \frac{1}{2} \sum_{\alpha,\beta=x}^{y} \left(\frac{\partial^2 E}{\partial \alpha \partial \beta}\right)_0 (\alpha - \alpha_0)(\beta - \beta_0)
$$

La derivada respecte una de les variables resulta:

$$
\left(\frac{\partial E}{\partial \alpha}\right) = \left(\frac{\partial E}{\partial \alpha}\right)_0 + \sum_{\beta=x}^y \left(\frac{\partial^2 E}{\partial \alpha \partial \beta}\right)_0 (\beta - \beta_0)
$$

Agrupant en columna les derivades respecte les dues variables trobem:

$$
\nabla E = \nabla E_0 + G_0 \cdot \Delta r
$$

on  $\nabla E$  és el gradient o matriu columna de les derivades en el punt  $(x, y)$  i  $\nabla E_0$  el gradient en el punt proper  $(x_0, y_0)$ ,  $G_0$  la matriu de les segons derivades o matriu Jacobiana calculada en  $(x_0, y_0)$  i Δr la variació de les variables  $(x - x_0, y - y_0)$  en forma de columna.

Si  $(x, y)$  és un punt crític el gradient  $\nabla E$  de la funció  $E(x, y)$  en aquest punt és el vector zero, per tant, podem aïllar  $\Delta r$ :  $\Delta r = -G_0^{-1} \cdot \nabla E_0$ . Aquesta és l'etapa del procés iteratiu de Newton-Raphson per determinar el punt crític d'una funció.

Si ho volem implementar fent ús d'Excel construirem la taula:

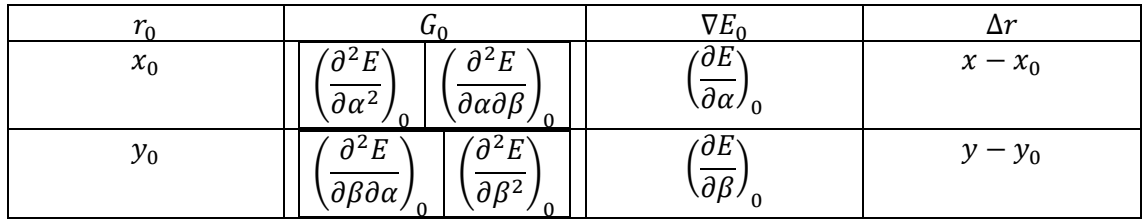

de la que trobem el mínim en sumar  $r_0 + \Delta r$ . Si la funció no és quadràtica, caldrà repetir el procés fins convergència.

A manera d'exemple considerem la funció  $E(x, y) = 3 y (1/3 - x) + x^3 + y^3$  que presenta un mínim al voltant de  $x = 0.846$ ,  $y = 0.716$  i un coll al voltant de  $x = 0.348$ ,  $y = 0.121$ . El gradient i Jacobià de la funció són respectivament,

$$
\nabla E = \begin{pmatrix} 3x^2 - 3y \\ 3(\frac{1}{3} - x) + 3y^2 \end{pmatrix}; G = \begin{pmatrix} 6x & -3 \\ -3 & 6y \end{pmatrix}
$$

Cerquem el mínim a partir de  $x = y = 1$  i el coll a partir de  $x = y = 0$ . En el full Excel escrivim:

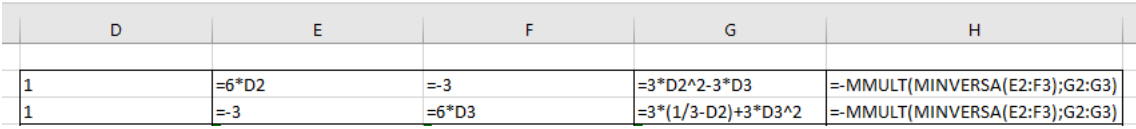

Notem que en les cel·les F2 i E3 escrivim "=-3" i no simplement "3", per evitar que, en arrastrar, el -3 canvie de valor. En les dues files següents sumem  $r_0 + \Delta r$  i arrastrem la resta de columnes:

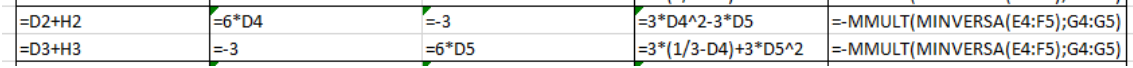

El procés complet en Excel és:

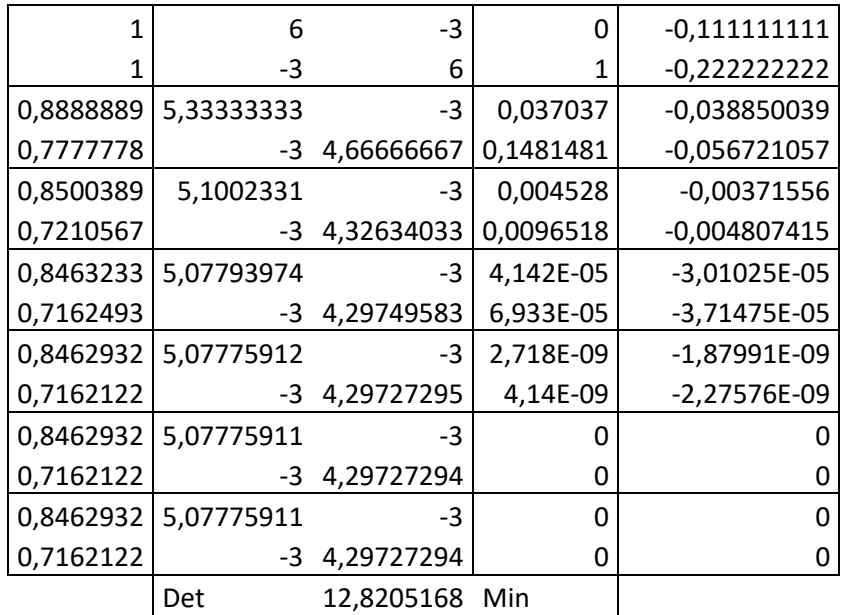

En la darrera línia calculem el determinant de l'últim Jacobià calculat, MDETERM(E14:F15), i en eixir positiu sabem que se tracta d'un mínim (o un màxim) absolut. Recordem que sempre que fem càlcul matricial, en lloc de fer "intro" cal mantenir pressionat "control + majúscula" i fer "intro".

De manera semblant determinem el coll partint de  $x = y = 0$ :

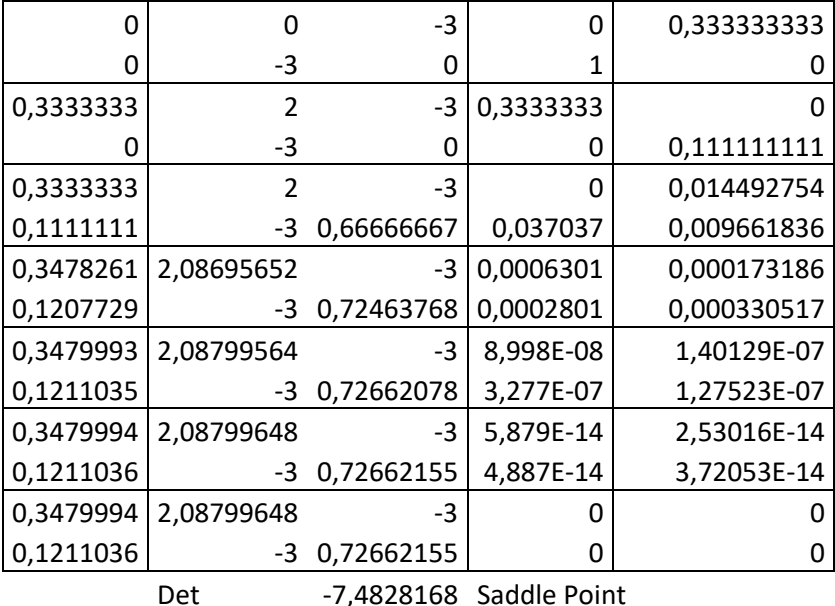

En aquest cas el determinant és negatiu, cosa que vol dir que una derivada és positiva i l'altra negativa, com correspon a un coll.

Aquest procediment també pot ser per a trobar zeros de sistemes no lineals. Considerem l'exemple:

$$
f(x, y) = x2 - y - 1 = 0
$$
  
g(x, y) = y<sup>2</sup> - x = 0

que té solució al voltant de  $x = 0.525$ ,  $y = -0.725$ . Si escrivim columna les funcions en forma de matriu i les desenvolupem em sèrie Taylor fins a terme lineal tenim:

$$
\begin{pmatrix} f(x,y) \\ g(x,y) \end{pmatrix} = \begin{pmatrix} f(x_0, y_0) + \left(\frac{\partial f}{\partial x}\right)_0 \Delta x + \left(\frac{\partial f}{\partial y}\right)_0 \Delta y \\ g(x_0, y_0) + \left(\frac{\partial g}{\partial x}\right)_0 \Delta x + \left(\frac{\partial g}{\partial y}\right)_0 \Delta y \end{pmatrix} = \begin{pmatrix} f(x_0, y_0) \\ g(x_0, y_0) \end{pmatrix} + \begin{pmatrix} \left(\frac{\partial f}{\partial x}\right)_0 & \left(\frac{\partial f}{\partial y}\right)_0 \\ \left(\frac{\partial g}{\partial x}\right)_0 & \left(\frac{\partial g}{\partial y}\right)_0 \end{pmatrix} \begin{pmatrix} \Delta x \\ \Delta y \end{pmatrix}
$$

Anomenem  $G_0$  a la matriu 2x2,  $\Delta r$  a la matriu 2x1 d'increments i  $F_0$  i  $F$  a les matrius 2x1 de funcions aleshores, si considerem que  $x$ ,  $y$  són els valors per al quals les dues funcions són zero, podem trobar el pas  $\Delta r$ :  $\Delta r = -G_0^{-1} \cdot F_0$ .

En el procés iteratiu, partim d'un vector proper a la solució, escrivim les derivades en aquest punt en forma de matriu 2x2, les funcions en columna i iterem amb el pas  $\Delta r$ .

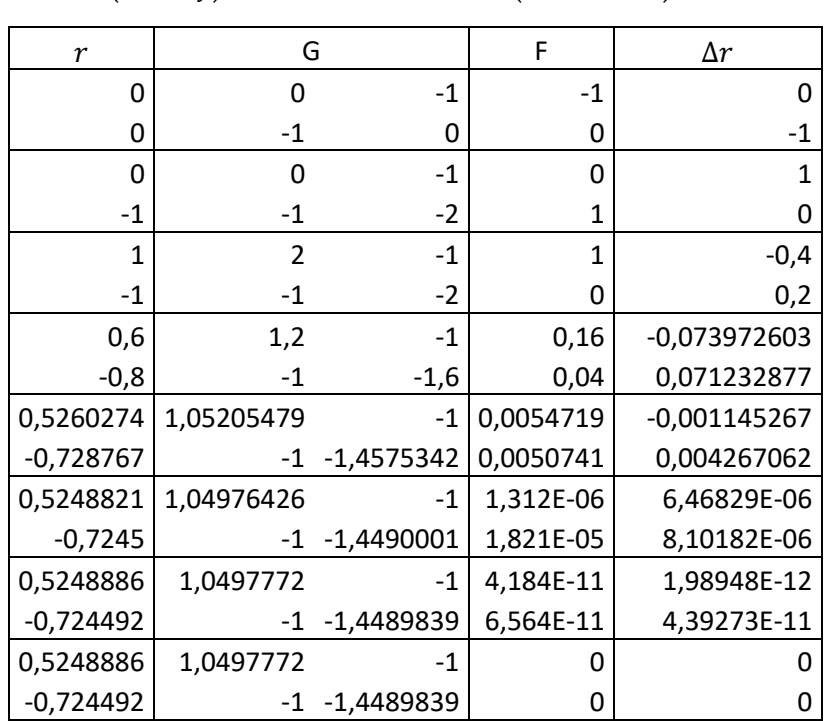

$$
G = \begin{pmatrix} f'_x & f'_y \\ g'_x & g'_y \end{pmatrix} = \begin{pmatrix} 2x & -1 \\ -1 & 2y \end{pmatrix}; \begin{pmatrix} f \\ g \end{pmatrix} = \begin{pmatrix} x^2 - y - 1 \\ y^2 - x \end{pmatrix};
$$

Recordem que com fem càlcul matricial, fer "intro" se canvia per mantenir pressionat "control + majúscula" i, aleshores, fer "intro".